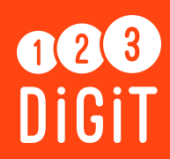

# **Résumé** Créer votre compte itsme via eID

## Votre identité numérique

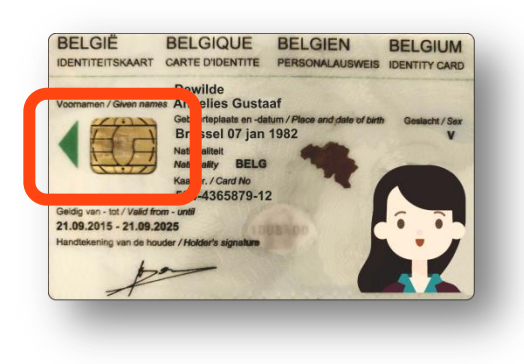

Vos données personnelles se trouvent sur la **puce** de votre **carte d'identité électronique** ( =eID). Les pouvoirs publics et bien d'autres organisations doivent demander ces informations afin de connaître votre identité.

#### « itsme », c'est quoi ?

« itsme » est une **application** sur votre smartphone qui **remplace votre carte d'identité électronique.** Après votre inscription sur « itsme », vos données personnelles apparaîtront également dans l'appli. Vous n'aurez plus besoin de votre eID et du lecteur de carte.

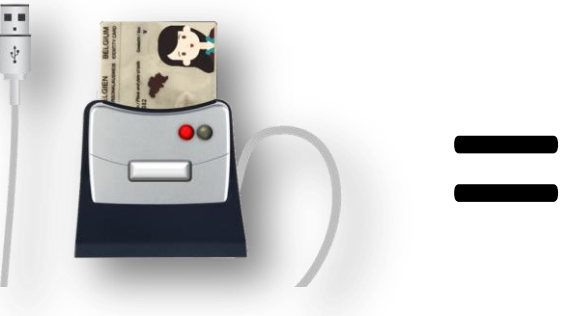

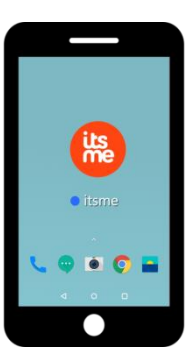

 Comme pour votre eID, vous avez besoin d'un **CODE PIN personnel** pour accéder à « itsme ». L'avantage est que vous n'avez besoin que d'**un seul code** pour tous les services en ligne que vous souhaitez utiliser.

 $67021$ 

### À quoi sert « itsme » ?

À effectuer toutes sortes de tâches administratives : signer un contrat numérique, confirmer un paiement, déclarer vos impôts, consulter l'aperçu de votre carrière, postuler...

#### Comment créer un compte via eID ?

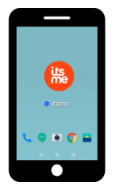

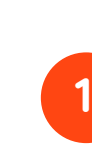

**Téléchargez** gratuitement l'application itsme® sur votre smartphone

## **2 Rendez-vous sur l'ordinateur**

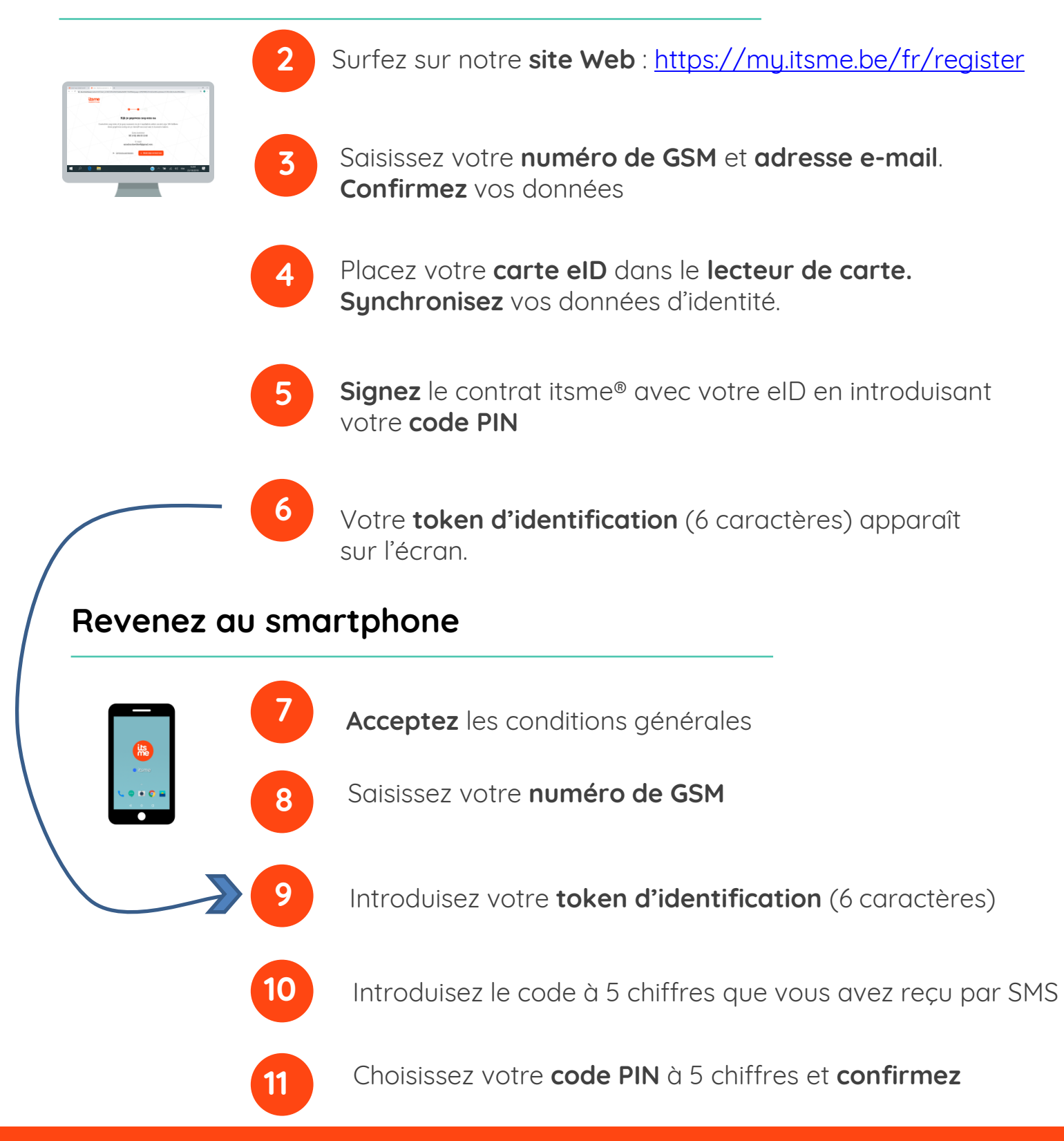

### **Poursuivez votre apprentissage sur 1,2,3 digit.be !**